#### Automatic Generation of Portals for Distributed Scientific Applications

#### **David W. Walker and Dashan Lu**

School of Computer Science and Informatics Cardiff University, UK david@cs.cf.ac.uk

#### **Overview**

- Portals to distributed scientific applications
- Introduction and motivation for the automatic portal creation.
- Portal building based on XML workflow descriptions.
- Embedding interfaces in published documents.

## Application Portals

- Application portals are web-accessible interfaces to distributed applications.
- These applications can be expressed as workflows, represented by DAGs, and expressed in XML.
- DAG nodes are Web services, and arcs are SOAP messages.
- Node tasks may run concurrently, and may contain internal parallelism that can be exploited through MPI, OpenMP, MapReduce, etc.
- Hide complexities of using distributed resource from the users

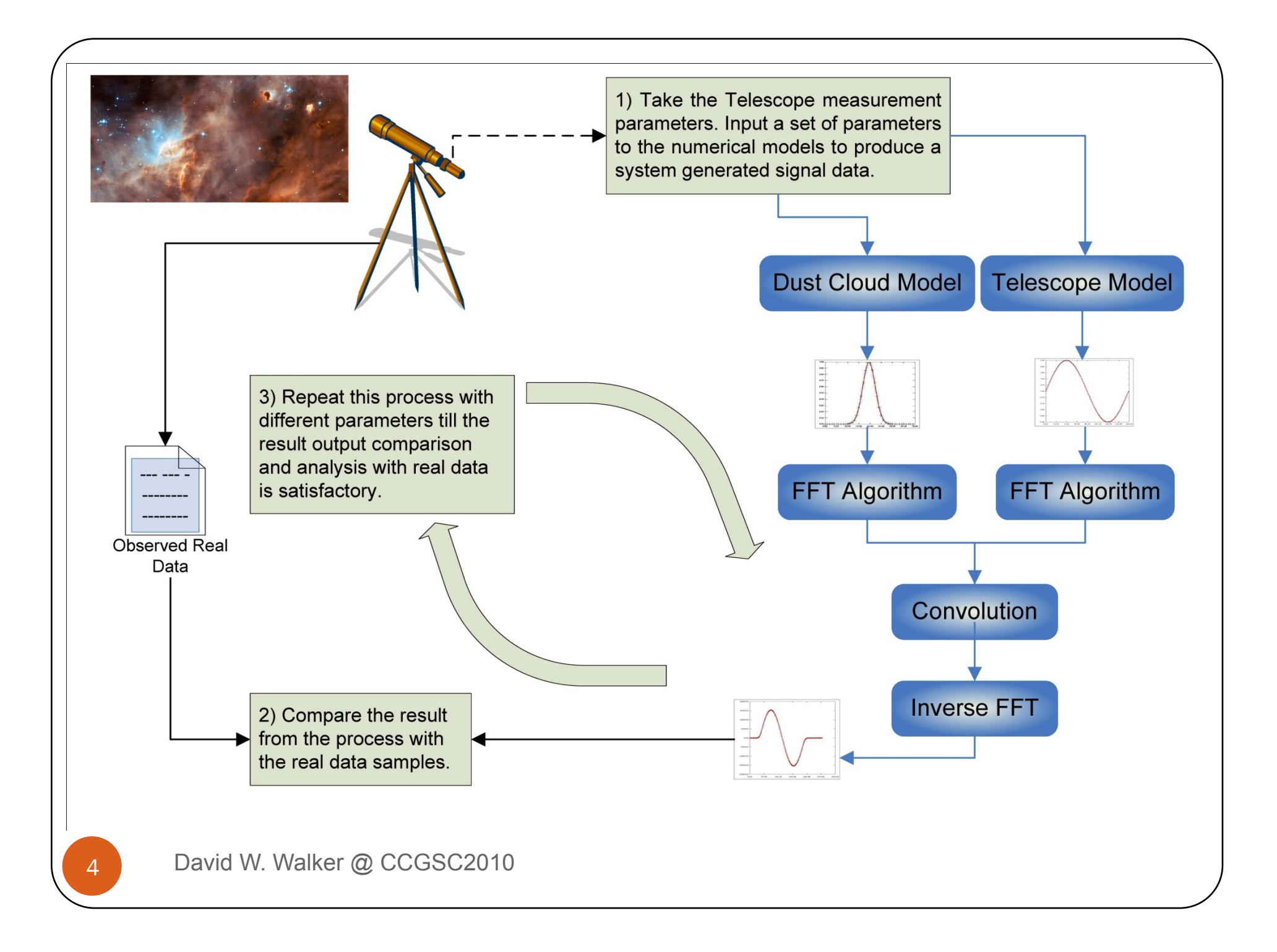

### **Motivation**

- Scientific application users often want to:
	- Replace one algorithm with another
	- Replace one file with another

while the structure of workflow stays the same. OR

- They may want to edit an existing workflow, for example, to insert a new node.
- Basic entities in the workflow are task nodes (services) and data nodes (files).

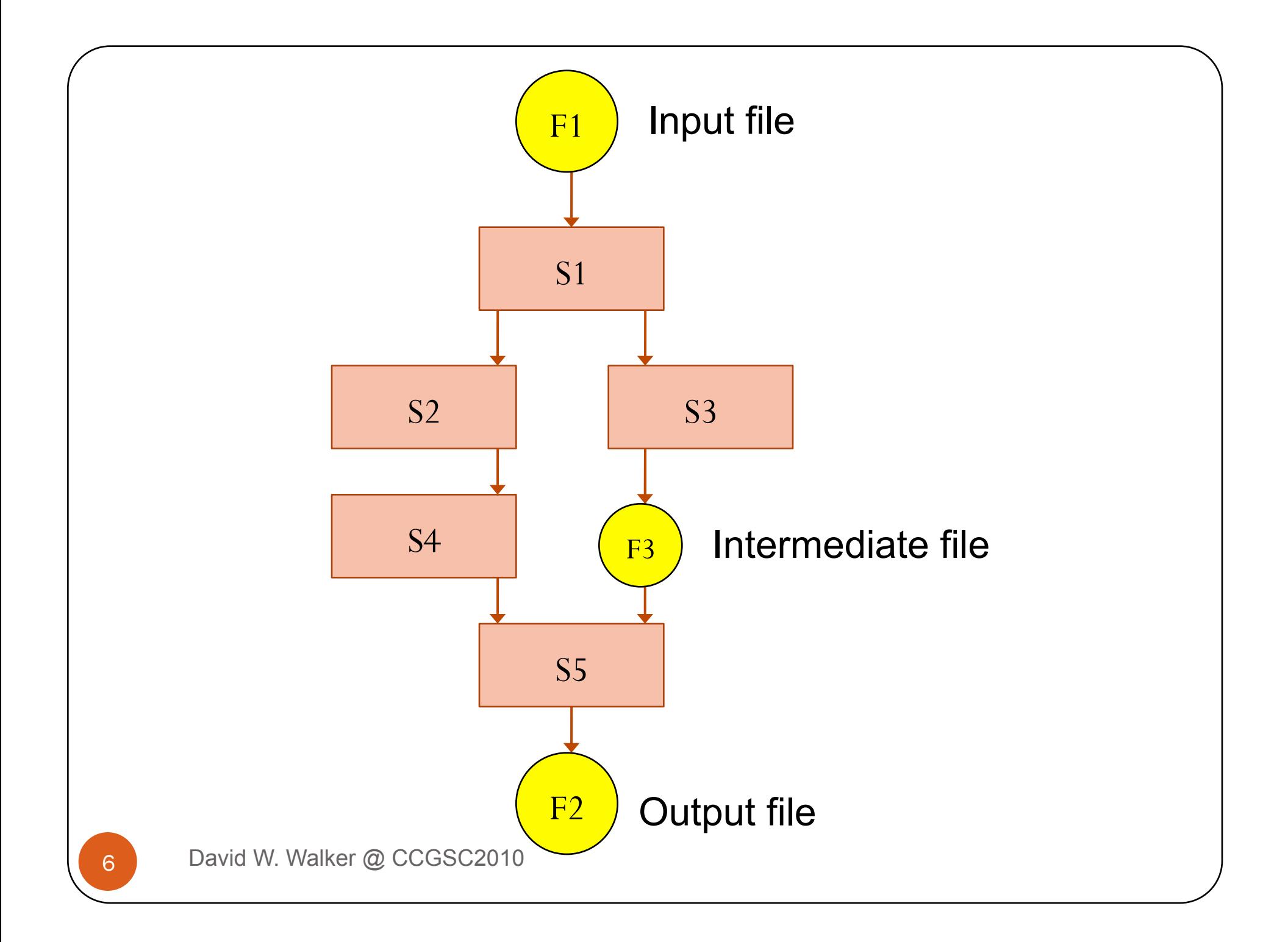

### Different Types of Workflow

- A skeleton workflow is a DAG composed of task and data nodes, without specifying any details.
- An abstract workflow specifies what the services that make up the workflow do, but does not specify particular implementations for these services. This is an application template.
- A concrete workflow specifies not only what the services in the workflow do, but also specifies their service implementations. Specific files are also identified. A concrete workflow is executable.

#### What a Portal Does

- For this type of application we need a portal to provide an interface through which a user can:
	- Associate a task node with a particular service implementation. The user selects between semantically equivalent services.
	- Associate a data node with a particular file.
	- Execute the workflow.
- Thus the portal converts an abstract workflow into a concrete workflow.
- The above tasks are carried out by the portal using JSR-168 portlets.

#### Restrictions of Hand-crafted Portals

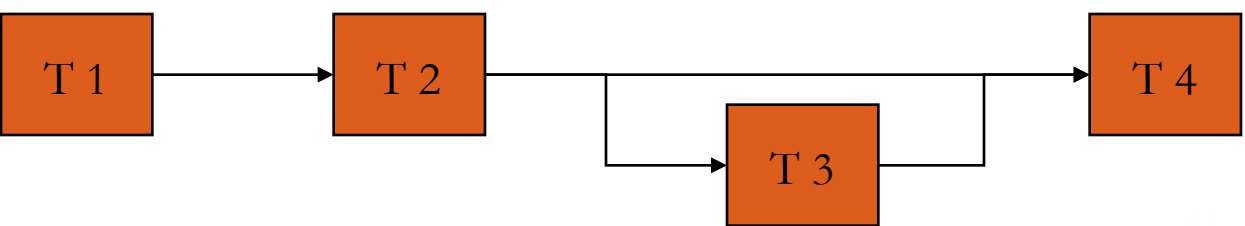

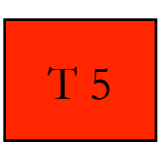

 $T<sub>5</sub>$  How do you insert Task 5 into this predefined workflow and how do you create a new portal for this new workflow?

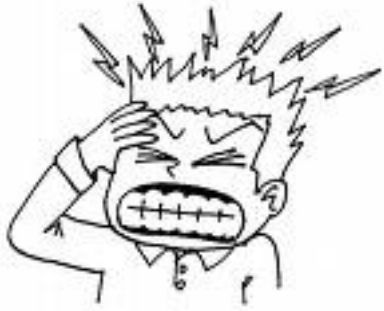

**9** David W. Walker @ CCGSC2010

### A Problem and Solution

- Creating portals for different workflow structures is difficult for users who have no expertise in Web portal programming and Web services.
- We would like to automatically generate portal based on the XML workflow description.
	- Build a workflow structure (especially in a visual programming environment)
	- Label services and file types in the workflow
	- Generate a portal environment

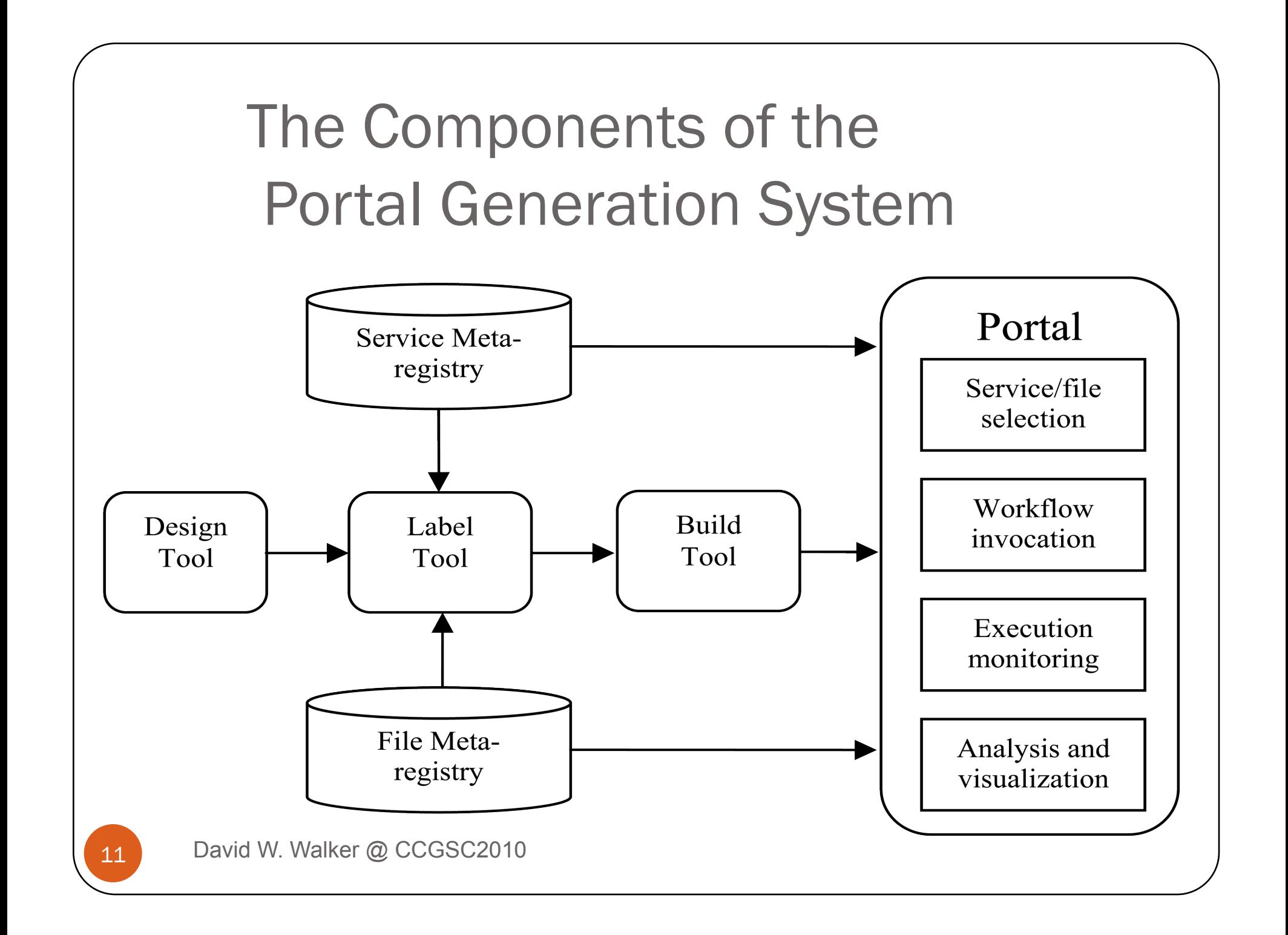

### Design Tool

- Is a visual programming environment
- Draws the skeleton workflow
- Converts the skeleton workflow into an XML file that conforms to a specific XML schema.

#### Label tool

- Connects to web service and file repositories.
- Associates a file or service type with each node of the skeleton workflow.
- Creates an XML file describing the abstract workflow.

#### File and Service Types

- A set of files are said to have the same file type if their content conforms to the same specified template or schema.
- A set of services are said to have the same service type if they have the same typed interface and perform the same high-level computational task.
- In this context, saying that a set of services have the same service type is the same as saying that they are "semantically-equivalent services".

#### Build Tool

- Retrieves the details on the sets of web services and files registered in the file and service repositories, respectively.
- Creates a new portal corresponding to the abstract workflow description file created by the Label Tool.
- The Build Tool uses XSLT technology to convert an abstract workflow into a portal WAR file.

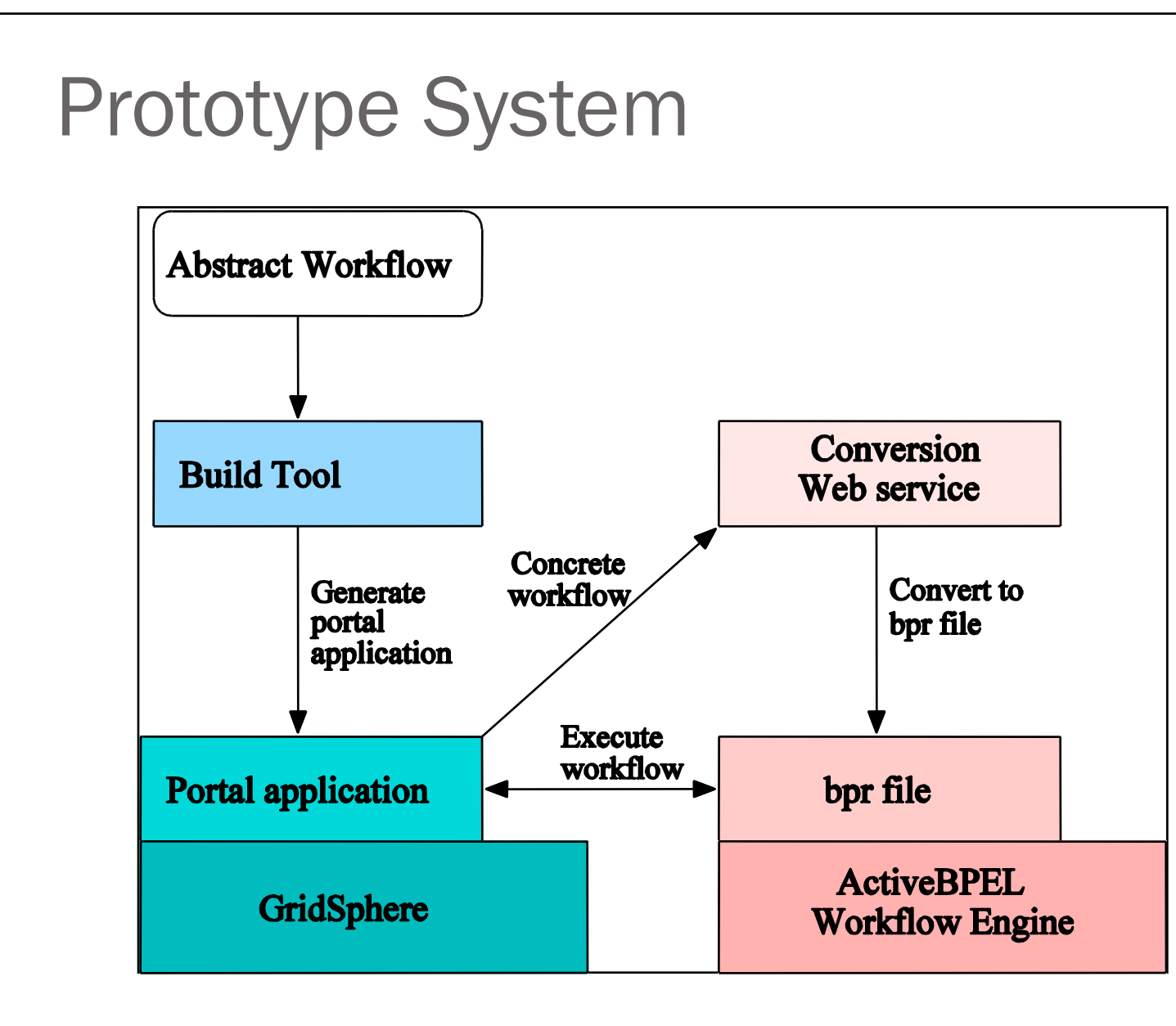

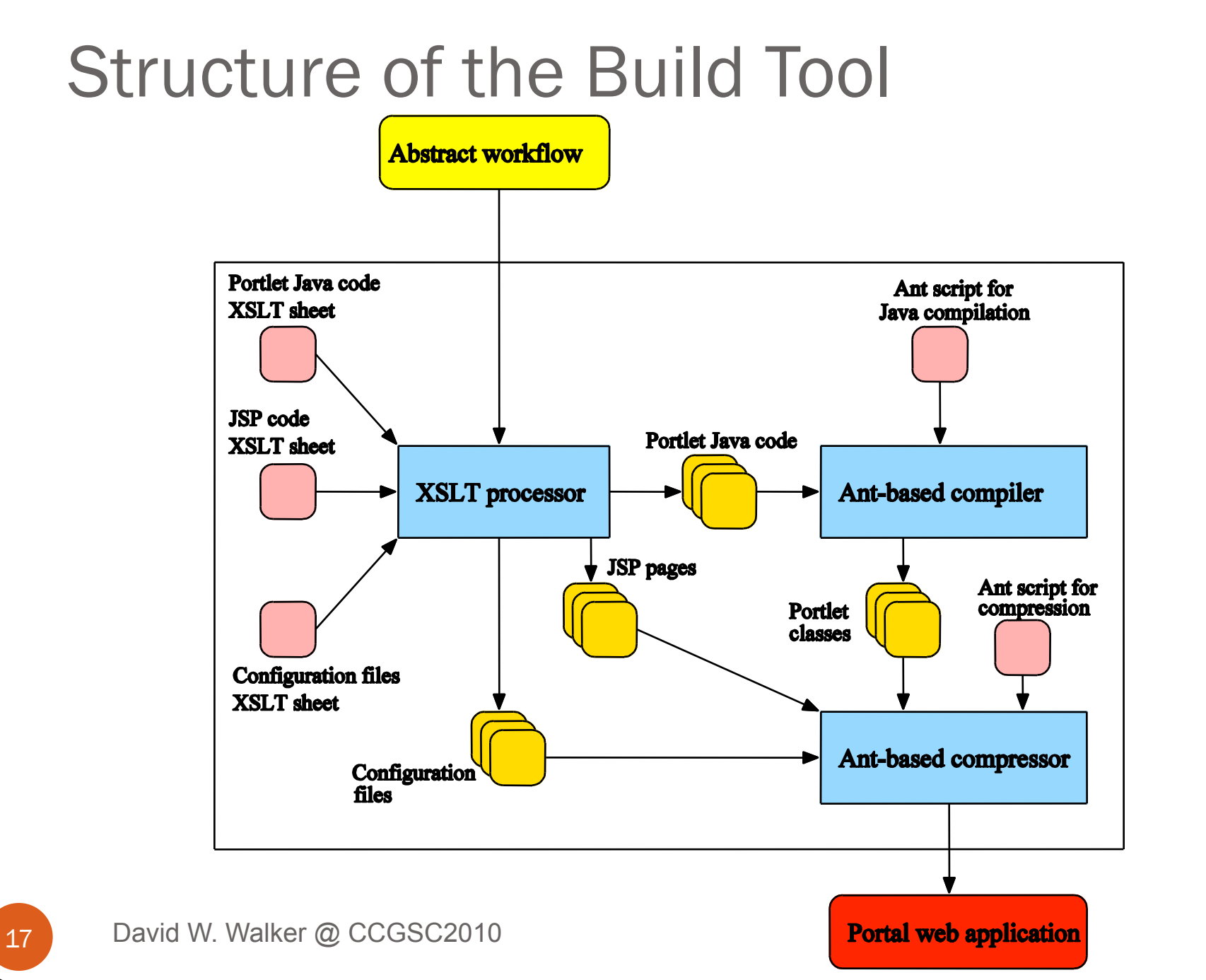

#### Portal Generated by the Build Tool

- The portal is used to generate a serviceoriented application by selecting different web service instances and creating an activeBPEL concrete workflow description file.
- The activeBPEL file is then deployed on a workflow execution engine via the network.
- The portal also provides users with a portlet to execute the workflow and monitor the result.

#### Future work

- Multiple portal framework support (JetSpeed, WebSphere, etc)
- Multiple third-party workflow engine support
- Workflow execution optimization
	- Asynchronous service invocation on dual HTTP channels
	- More checkpointing support.

# Publishing Research Results and Data

- Living documents are a novel way of electronically publishing research results. Readers can replay simulations, and experiment with changing input parameters.
- Embed links to web interface in paper (in pdf for example).
- Specify input data in web interface.
- Receive back plot of results in browser or via email.

#### Living Documents

- Input data form invokes Java servlet.
- Java servlet acts as resource broker for accessing distributed resources (clusters, grid, cloud, Condor).
- Can exploit coarse-grain parallelism.

#### Provenance Support

- When a workflow executes in a service-based environment we want to:
	- 1. Document data provenance for the data created by the execution.
	- 2. Use the provenance documentation as a recipe to re-execute the workflow.
- This is done through a Provenance Service.

#### Provenance Service

- A client wishing to capture the provenance of his/her process execution submits the file describing the Web service composition to the Provenance Service.
- The Provenance Service is responsible for:
	- 1. Interacting with the workflow engine for the execution of the composite workflow.
	- 2. Capturing the provenance of the process execution.
	- 3. Recording the captured provenance of the process.
- The Provenance Service returns the final result data of the execution and informs the client of

**completion.** Completion

#### Use of Provenance Data

- The client is allowed to browse and query the recorded provenance of the processes that s/he previously executed.
- The client is able to validate previously-run processes, the incorporated web services, and the returned output data through re-execution of the process via its provenance.
- The client can also change the input parameters of the process during re-execution to perform "what-if" analyses.

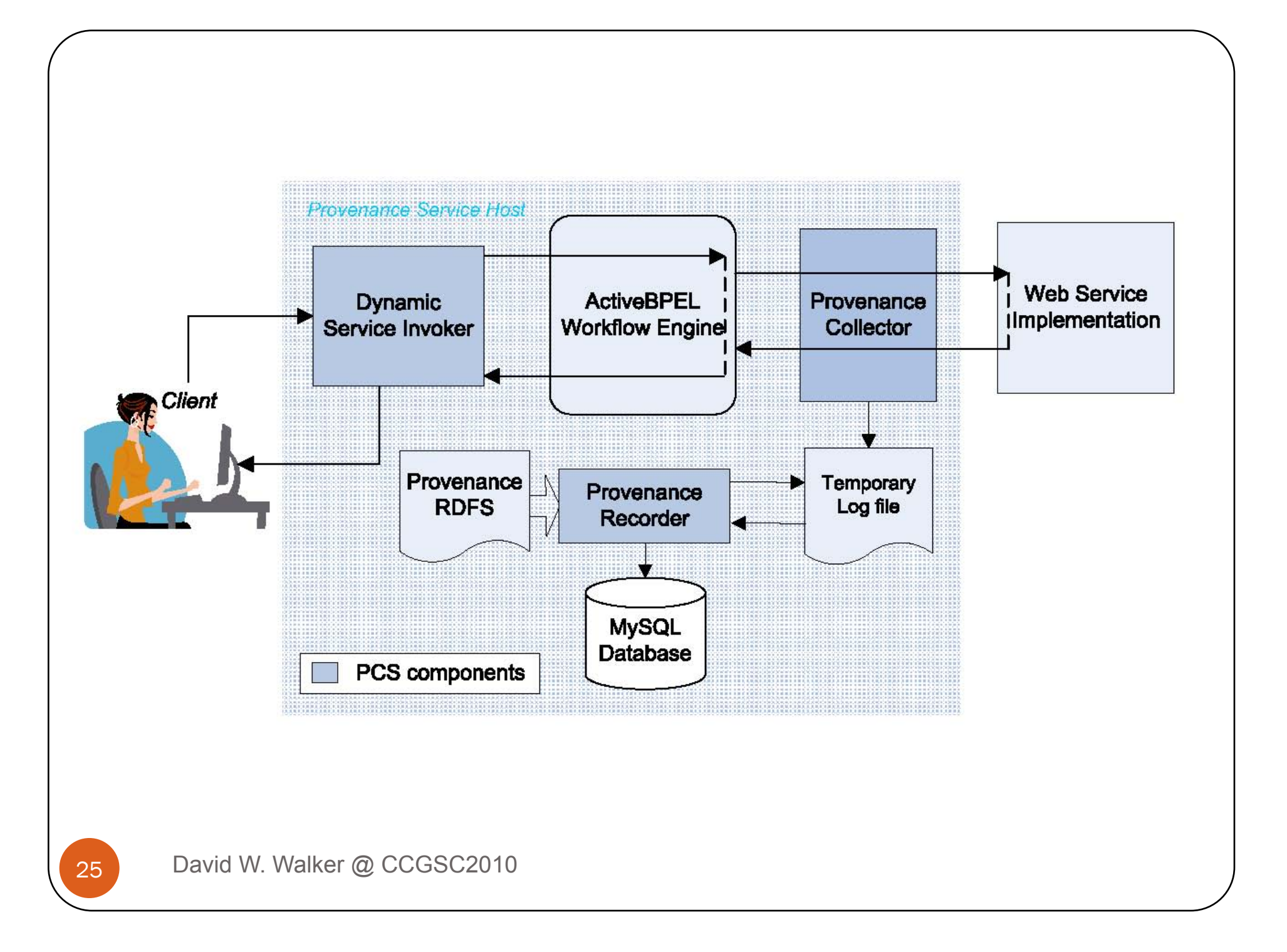

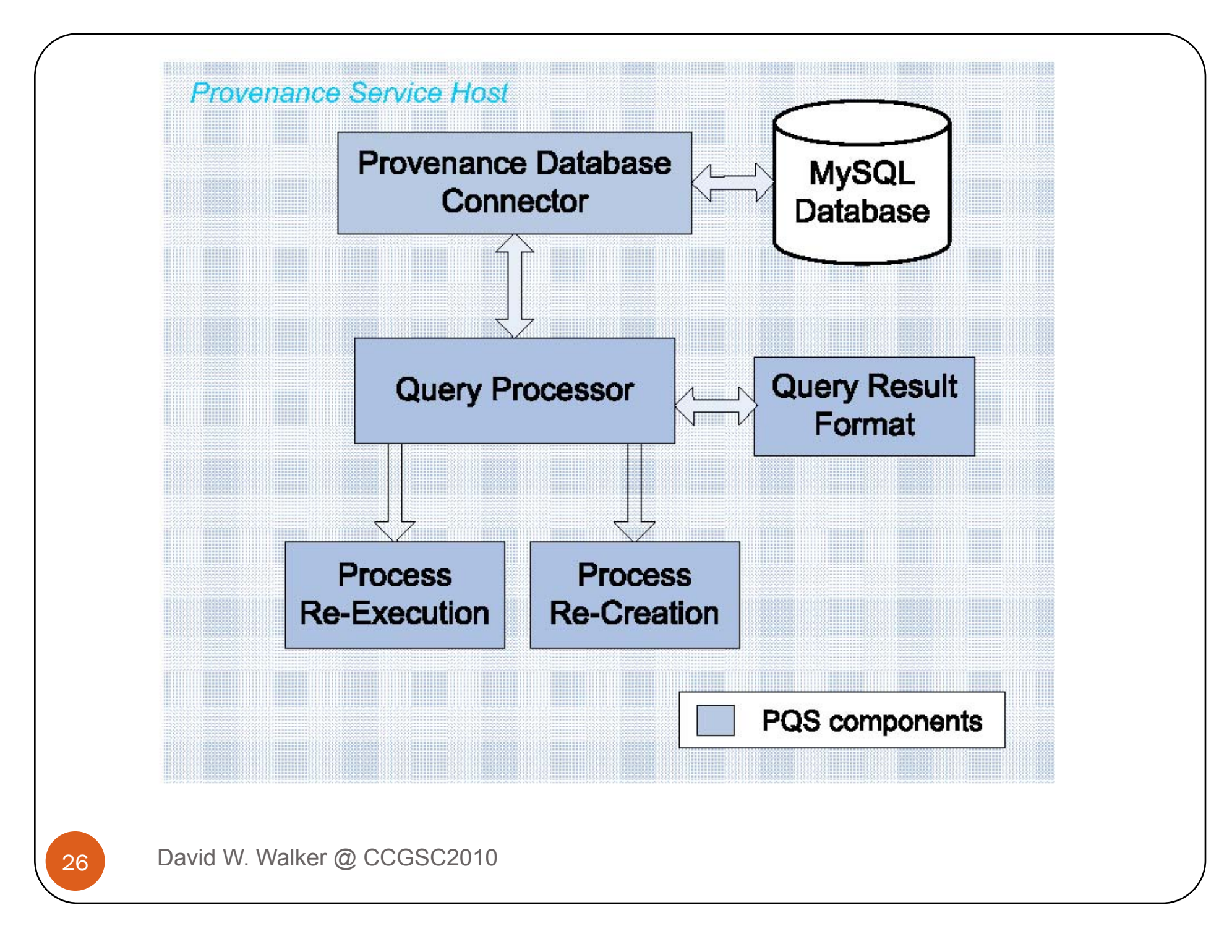